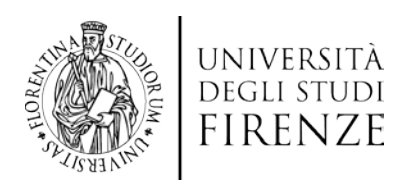

**SELEZIONE PUBBLICA PER TITOLI ED ESAMI PER LA COPERTURA DI N. 1 (UNO) POSTO DI CATEGORIA D, POSIZIONE ECONOMICA D1, DELL'AREA TECNICA, TECNICO SCIENTIFICA ED ELABORAZIONE DATI, CON CONTRATTO DI LAVORO SUBORDINATO A TEMPO DETERMINATO E PIENO DELLA DURATA DI 12 (DODICI) MESI, DA ASSEGNARE AL DIPARTIMENTO DI SCIENZE DELLA TERRA PER LE ESIGENZE DEL LABORATORIO DI GEOFISICA SPERIMENTALE – LGS (D.D. 103/2019)**

## TRACCE PROVA SCRITTA E PROVA PRATICA

*estratto dei verbali della Commissione, n. 2 del 4 aprile 2019 e n. 4 del 5 aprile 2019* \_\_\_\_\_\_\_\_\_\_\_\_\_\_\_\_\_\_\_\_\_\_\_\_\_\_\_\_\_\_\_\_\_\_\_\_\_\_\_\_\_\_\_\_\_\_\_\_\_\_\_\_\_\_\_\_\_\_\_\_\_\_\_\_\_\_\_\_\_\_

Traccia prova scritta n. 1

Descrivere le procedure d'installazione e trasmissione dati di una stazione sismica per la disponibilità del dato in tempo reale.

Traccia prova scritta n. 2

Descrivere la struttura di un database MySQL e le procedure per il popolamento e la consultazione dei dati sul database tramite script PHP

Traccia prova scritta n. 3

Descrivi le tecniche d'installazione di *array* infrasonici: geometria ottimale, riduzione del rumore e metodi di prevenzione danni.

\*\*\*

Traccia prova pratica n. 1

Crea un dataset di 5000 valori random con Matlab ed il corrispondente marker temporale con un campione al secondo. Attarverso uno script Matlab popola un database MySQL. Scarica ed installa MySQL se necessario. Attraverso un secondo script Matlab interroga il database MySQL ed estrai gli ultimi 500 valori del dataset.

Traccia prova pratica n. 2

Collegati al server Earthworm (10.1.1.200:16088). Scegli uno dei canali dati disponibili sul server Earthworm. Crea un uno script Matlab per leggere i dati dal canale selezionato. Scarica l'ultima ora di dati disponibili e realizza una figura del dato scaricato in funzione del tempo.

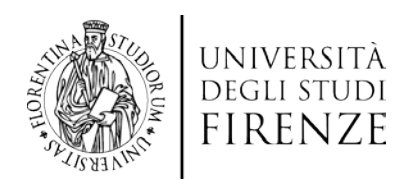

Traccia prova pratica n. 3

Crea un dataset di 5000 valori random con Matlab ed il corrispondente marker temporale con un campione al secondo. Realizza con Matlab una figura del dato (nomecandidato.jpg). Scrivi uno script bash che sincronizzi la figura ogni minuto sul server ftp [\(ftp://10.1.1.94:/v](ftp://10.1.1.94/)ar/www/html/selezione\_tecnico/) con le seguenti credenziali (utente: hertz, pass: wave\*worm).

Firenze, 9 aprile 2019

f.to Il Responsabile del Procedimento Dott.ssa Patrizia Ranaldi